1

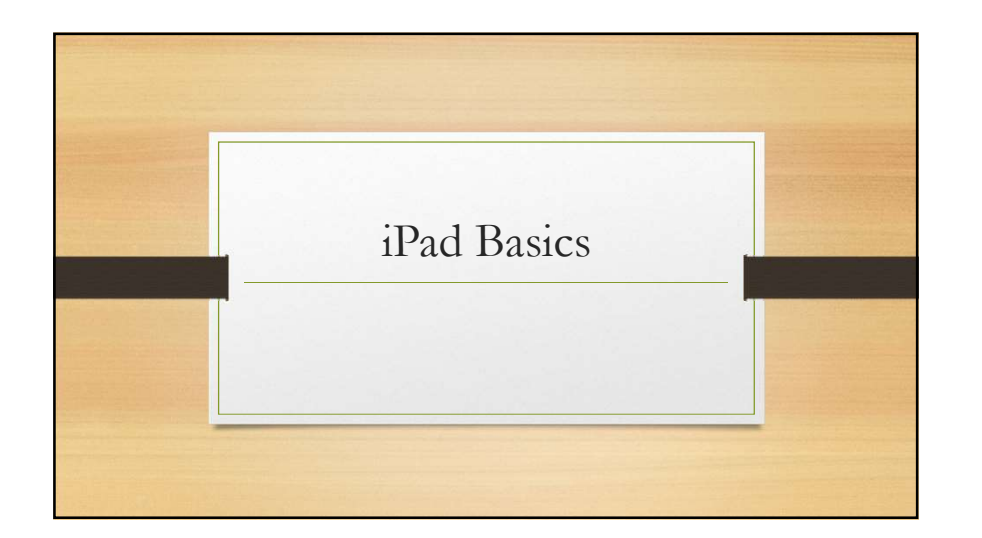

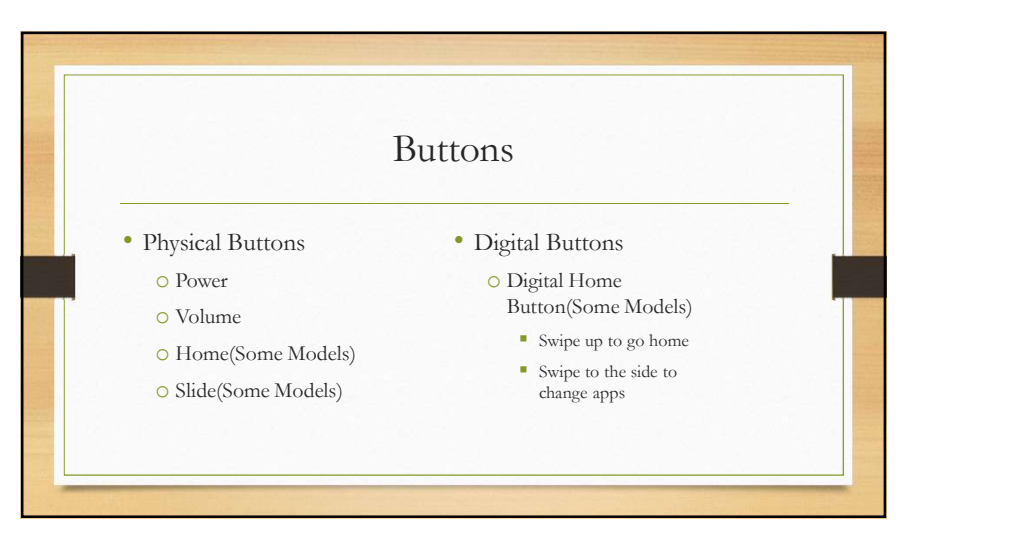

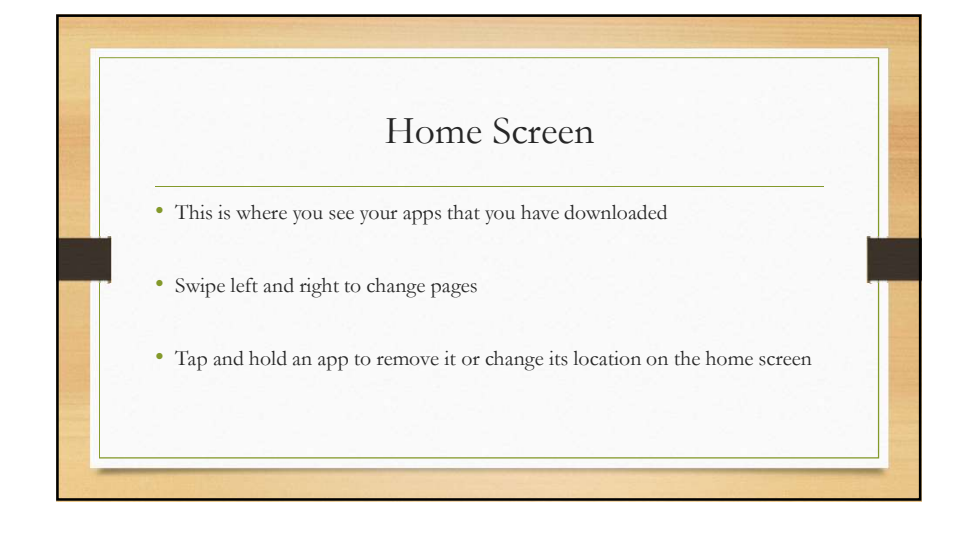

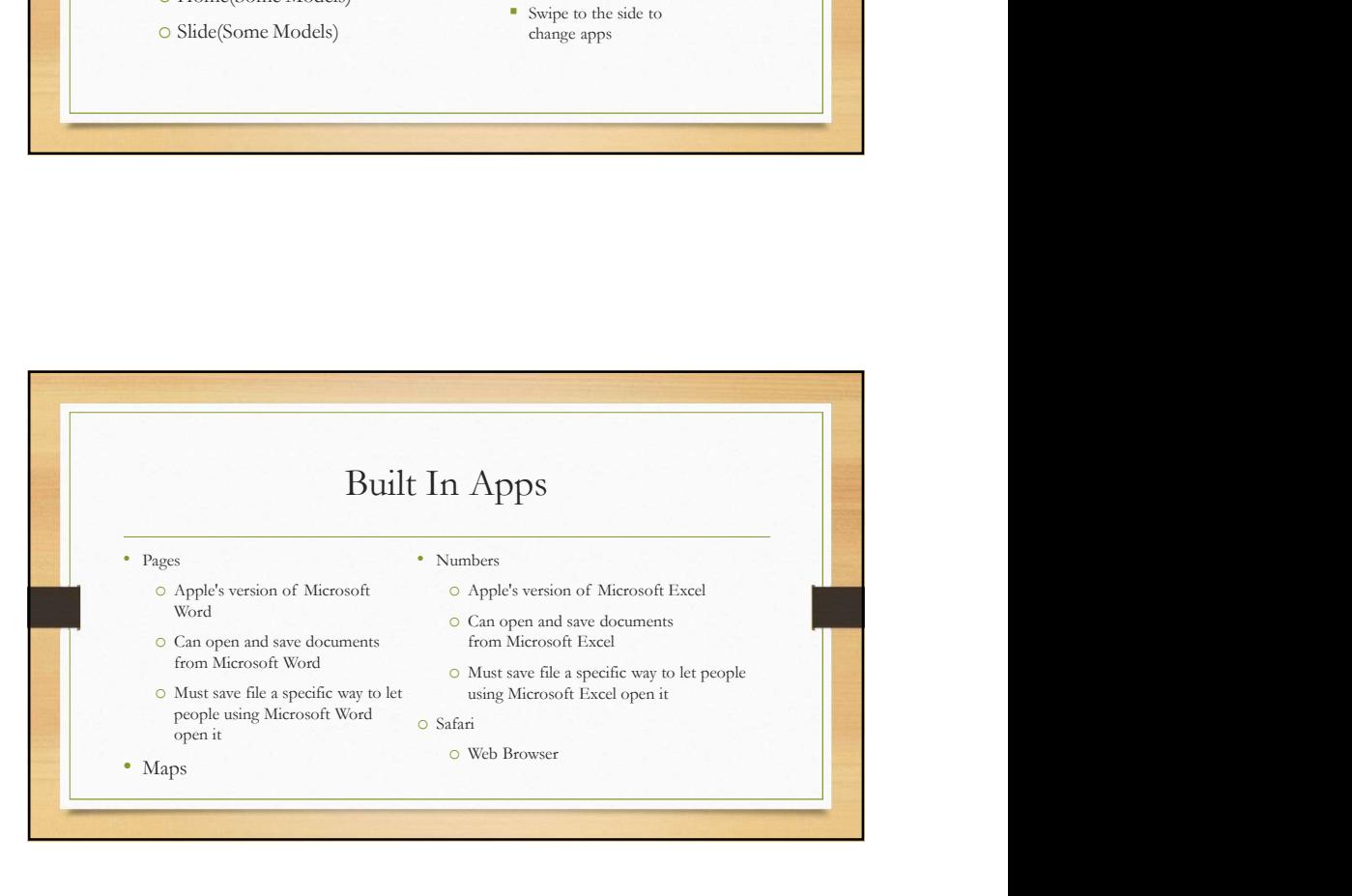

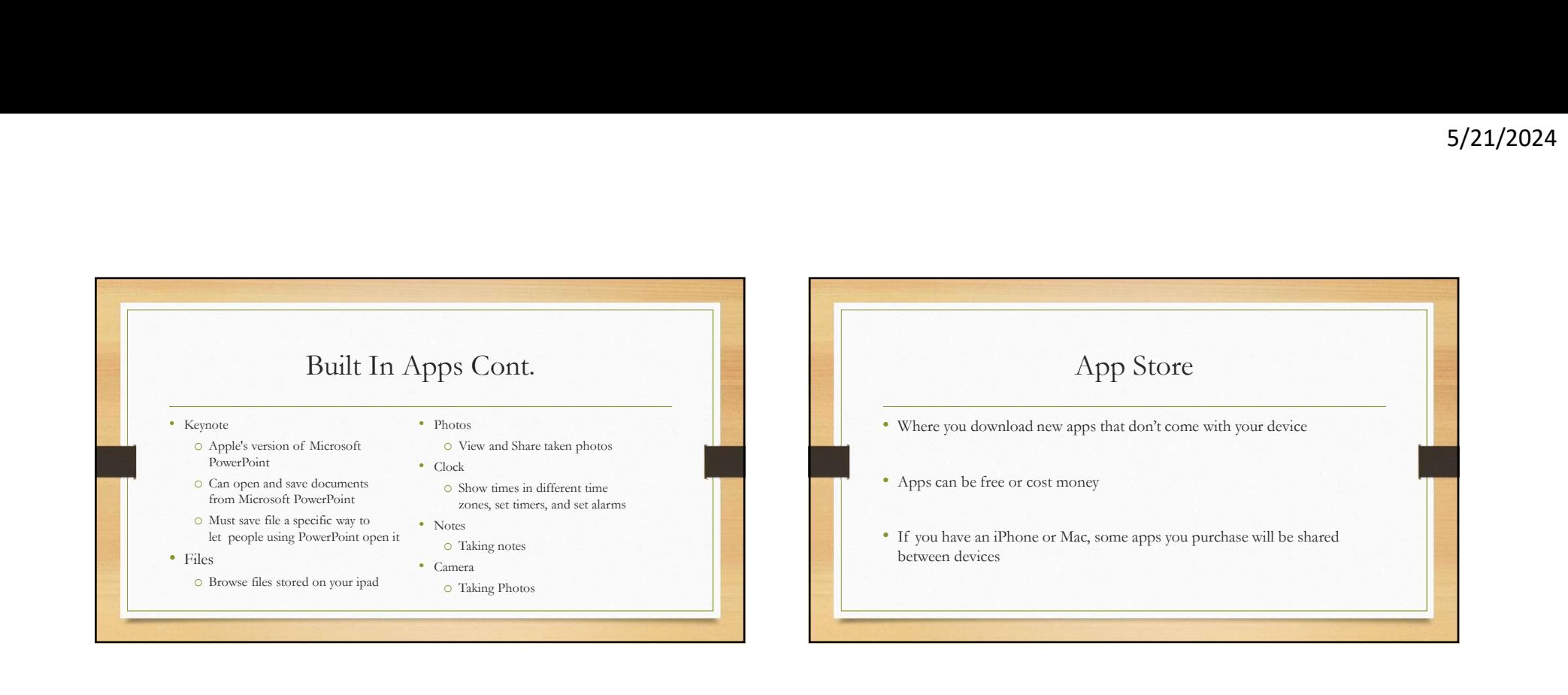

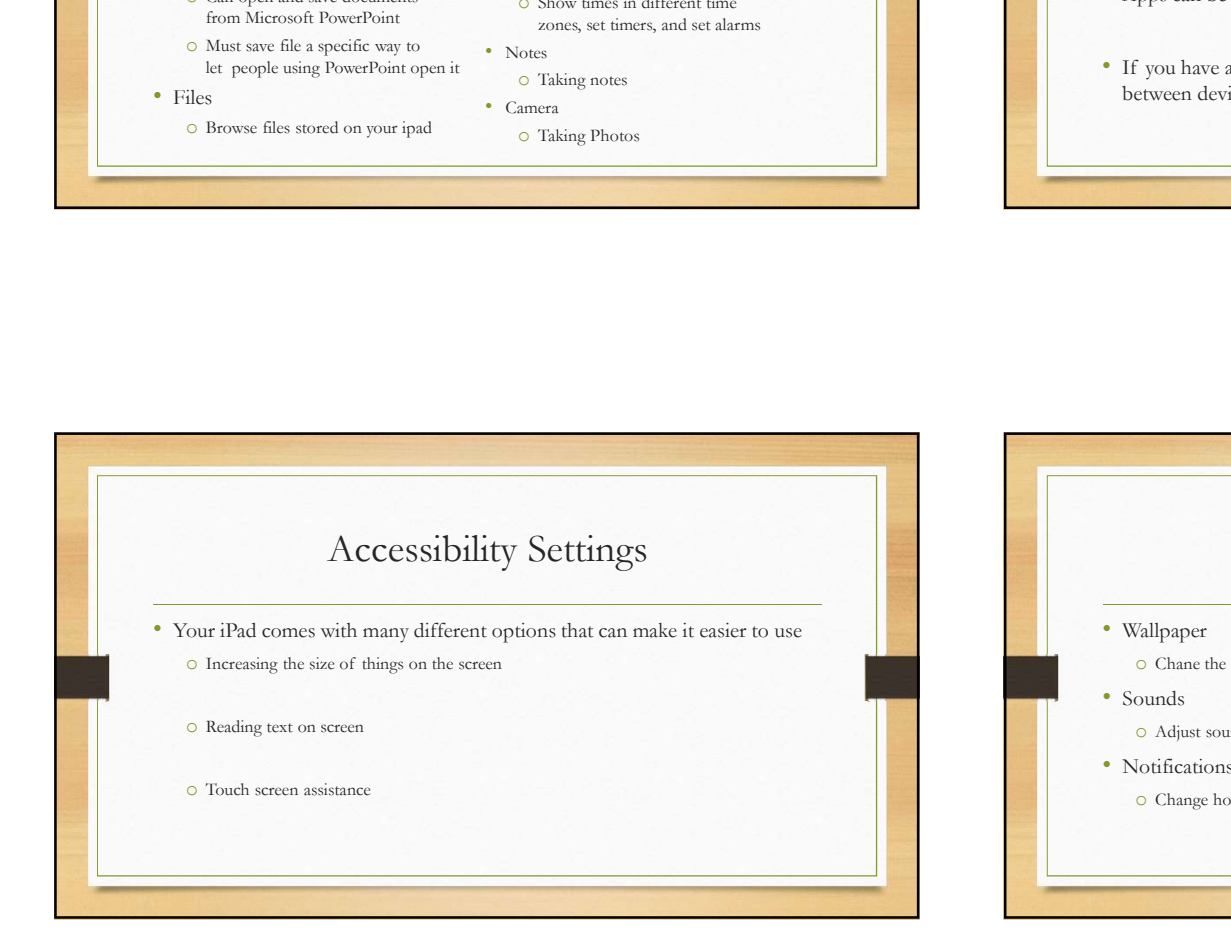

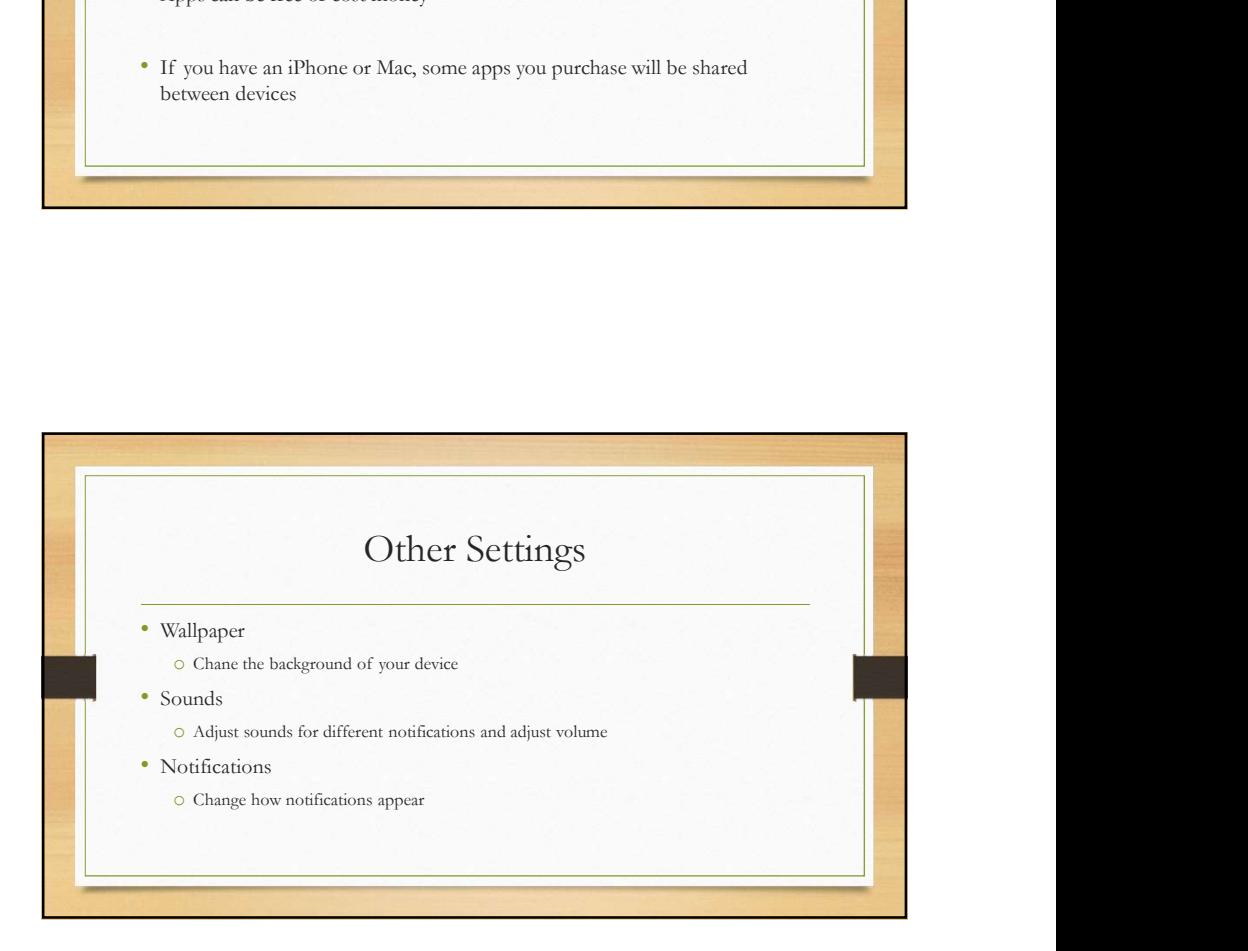

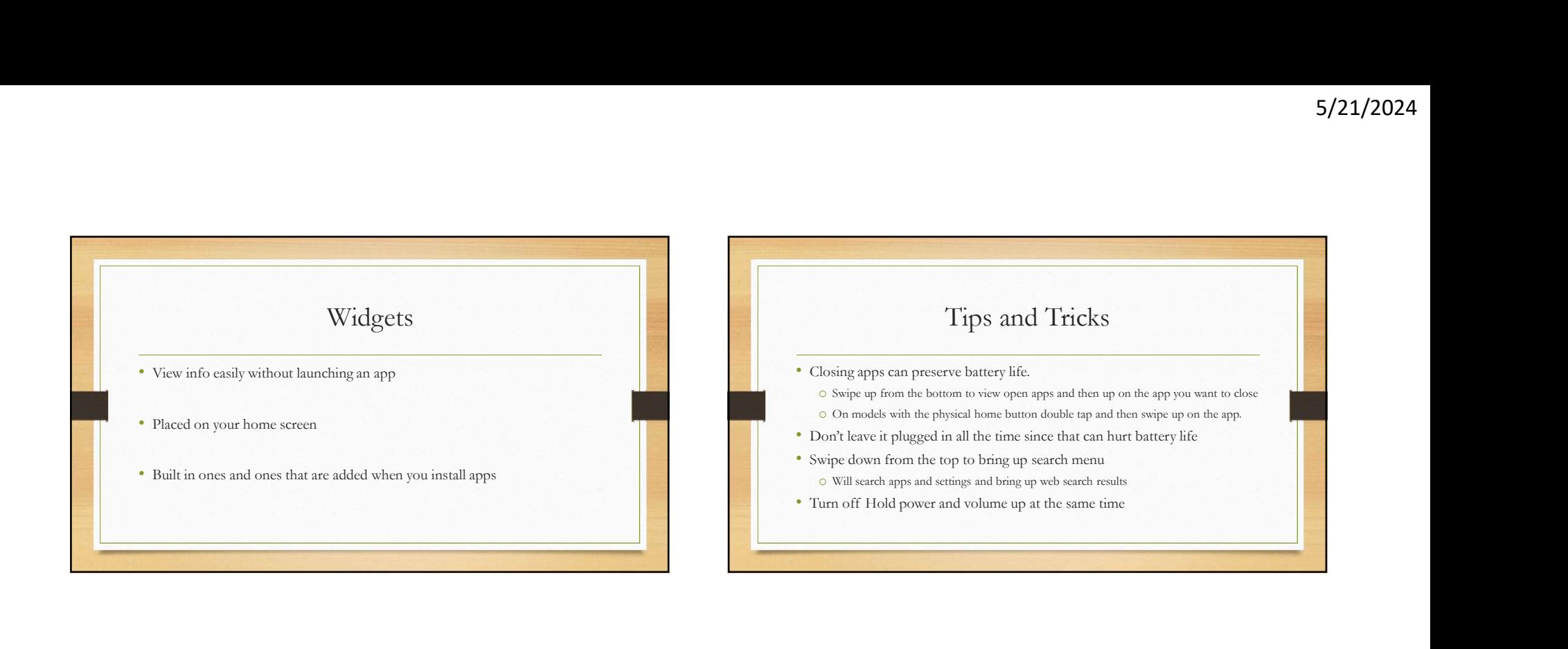